Welcome to the world of STUDIO LOGIC MIDICONTROLLERS.

the MIDI MP-113/MP-117 is a MIDI Pedalboard controller with a simple yet versatile software.Studio and stage musicians alike will appreciate the added flexibility of accessing MIDI events by foot, both for playing traditional bass lines and for triggering other MIDI effects and devices.

**UDIOLOGIC** 

TECHNICAL DATA

The MP-113/MP-117 pedalboard is composed of:

•Pedalboard with 13 (MP-113) or 17 (MP-117) dynamic keys

- Top panel with the following buttons: MIDI channel. Program Change, Bank Select and **Transpose**
- 1 zone with full extension
- Numerical keypad corresponding to the pedals starting from the first low C.
- Rear **panel: 1** output MIDI, **DC** feeding input, 1 signaling led.

**CONNECTIONS** 

- 1) Connect the AC adapter cable to the power input jack. Make sure that the AC adapter corresponds to the correct voltage output. The MP-113/MP-117 will accept an adapter that has a rating of 9V DC with a positive polarity and has a minimum current of 200 mA.
- **2)** Connect MIDI cable/s to the MIDI input on your sound sources.
- **3)** Connect the DC feeding cable to the MIDI pedalboard. The default channel is MIDI no.l.

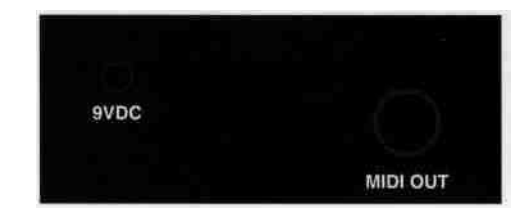

**TOP PANEL**

The figure shows the control panel on top of the pedalboard, with four function buttons. To assign values and adjust parameters, use the numerical keypad located on the PEDAL-BOARD octave. Starting from the LOW C, you will have the following pattern:

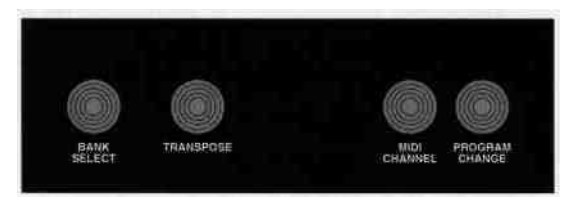

### **MIDI FUNCTIONS**

You should bear in mind the main functions of your Pedalboard.

A few seconds after switching on, the instrument is ready to send the desired MIDI data and the keyboard will be sending on MIDI channel no. 1.

Operations must be carried out sequentially. To assign values to commands, hold the specific button, enter the number on the keypad and then release the button. If there are any keys pressed on the keyboard, no command will be accepted. The same happens when the Sustain pedal is down. On the contrary, if you press any key no sound is produced, since the function keys on the central octave are enabled.

0

N

s

M

Α

N

U

A

L

When you switch on your instrument, it will send the following data:

•VOLUME *=* VALUE 127

s

N

R

U

•PITCH BEND = VALUE 64

# **ENGLISH**

MP-113/MP-117

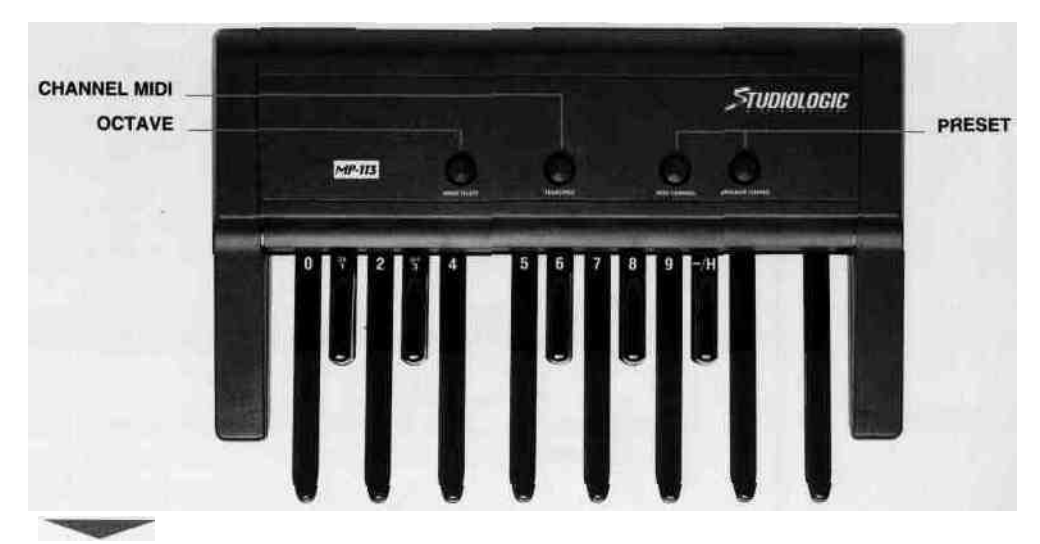

UTIONTEIR

#### **PROGRAMMING**

When you switch on your PEDALBOARD MP-113/MP-117, it will send on MIDI Channel no. 1. Any modification will be carried out in real time, as described below:

**MIDI CHANNEL**

To change MIDI channel, hold the MIDI CHANNEL button and enter the channel number by depressing the appropriate numerical keypad (central octave). This function key must be released after the numerical keys. At this point the keyboard is sending on that channel.

#### **PROGRAM CHANGE**

To assign the PROGRAM CHANGE, whose numerical value corresponds to the sound code of MIDI modulus, hold the PROGRAM CHANGE button and enter the desired number (1 through 128). After releasing the function key, the modulus' sound will be changed.

## **BANK SELECT**

This function allows you to change the sound bank on your expander or MIDI keyboard. Hold the Bank Select button. The reception protocol depends on the type and make of the MIDI modulus you use. Therefore, if the Bank Change requires only Control 32, you will have to enter the desired number on the keypad. Instead, some moduli require a more complete protocol (Control 32 + Control 0). In this case, enter the number for Control 32 and then press H (higher part of Bank Change Byte). Then, enter the desired number for Control 0. After releasing this function key, the bank selection will be sent.

CAUTION: After receiving the Bank Select command, some moduli store the newly selected bank, while others keep storing the previous sound. To avoid this problem, after sending the new Bank Select command you will also have to send the selected Program Change.

#### **TRANSPOSE**

When the device is switched on for the first time, the Transpose value is  $= 0$ , that is the first low C corresponds to the C under the line of the bass clef.

To make a transposition, do the following operations. If you wish to raise the tone by 4 semitones, press Transpose, enter 4 on the keypad, an then release the button. On the contrary, to lower the tone by an octave, press Transpose and then press the black key (B flat) marked with (-). Finally, enter 12 on the keypad.

To sum up: To effect positive Transposes, enter the number of the desired semitones, while for negative Transposes digit (-) and then the number of semitones.

N.B.: The Pedalboard accepts a maximum of +/- 24 semitones, therefore +/- 2 octaves.